## **Video and Image Processing Blockset Release Notes**

The [Chapter 1, "Video and Image Processing Blockset 2.0 Release Notes"](#page-4-0) describe the changes introduced in the latest version of the Video and Image Processing Blockset. The following topics are discussed in these Release Notes:

- **•** ["New Features" on page 1-2](#page-5-0)
- **•** ["Major Bug Fixes" on page 1-5](#page-8-0)
- **•** ["Upgrading from an Earlier Release" on page 1-6](#page-9-0)
- **•** ["Known Software and Documentation Problems" on page 1-7](#page-10-0)

The Video and Image Processing Blockset Release Notes also provide information about recent versions of the product, in case you are upgrading from an earlier version.

- **•** [Chapter 2, "Video and Image Processing Blockset 1.2 Release Notes"](#page-12-0)
- **•** [Chapter 3, "Video and Image Processing Blockset 1.1 Release Notes"](#page-18-0)
- **•** [Chapter 4, "Video and Image Processing Blockset 1.0.1 Release Notes"](#page-22-0)
- **•** [Chapter 5, "Video and Image Processing Blockset 1.0 Release Notes"](#page-26-0)

If you would like to print the Release Notes, you can link to a [PDF version.](http://www.mathworks.com/access/helpdesk/help/pdf_doc/vipblks/rn.pdf)

### **Video and Image Processing Blockset 2.0 Release Notes**

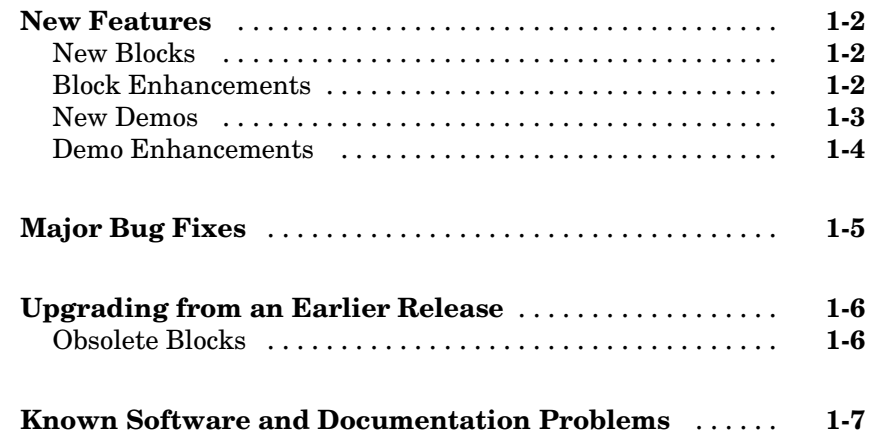

#### **Video and Image Processing Blockset 1.2 [Release](#page-12-0) [Notes](#page-12-0)**

## *[2](#page-12-0)*

*[1](#page-4-0)*

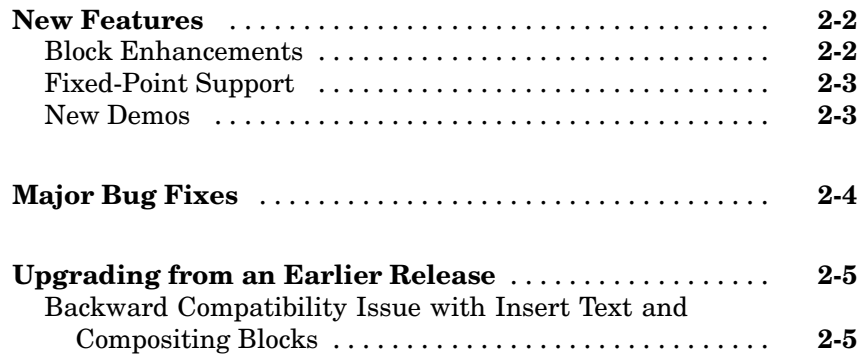

#### **Video and Image Processing Blockset 1.1 Release Notes**

## *[3](#page-18-0)*

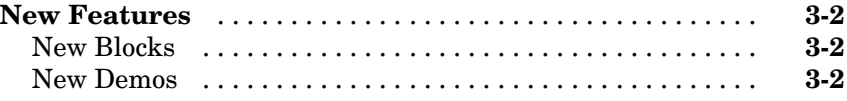

#### **[Video and Image Processing Blockset 1.0.1](#page-18-0) [Release](#page-22-0) [Notes](#page-22-0)**

## *[4](#page-22-0)*

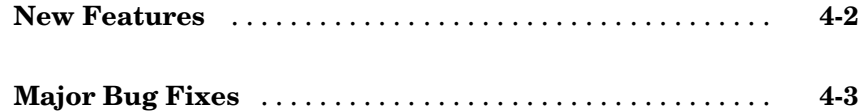

#### **Video and Image Processing Blockset 1.0 Release Notes**

## *[5](#page-26-0)*

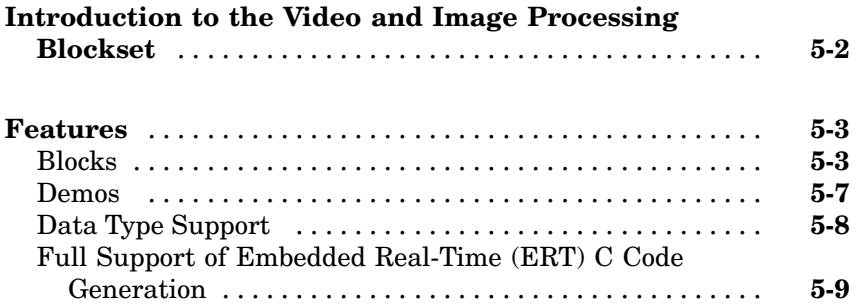

# **1**

## <span id="page-4-0"></span>Video and Image Processing Blockset 2.0 Release Notes

## <span id="page-5-0"></span>**New Features**

The Video and Image Processing Blockset Version 2.0 has the following new features.

## **New Blocks**

The Video and Image Processing Blockset contains the following new blocks for Version 2.0.

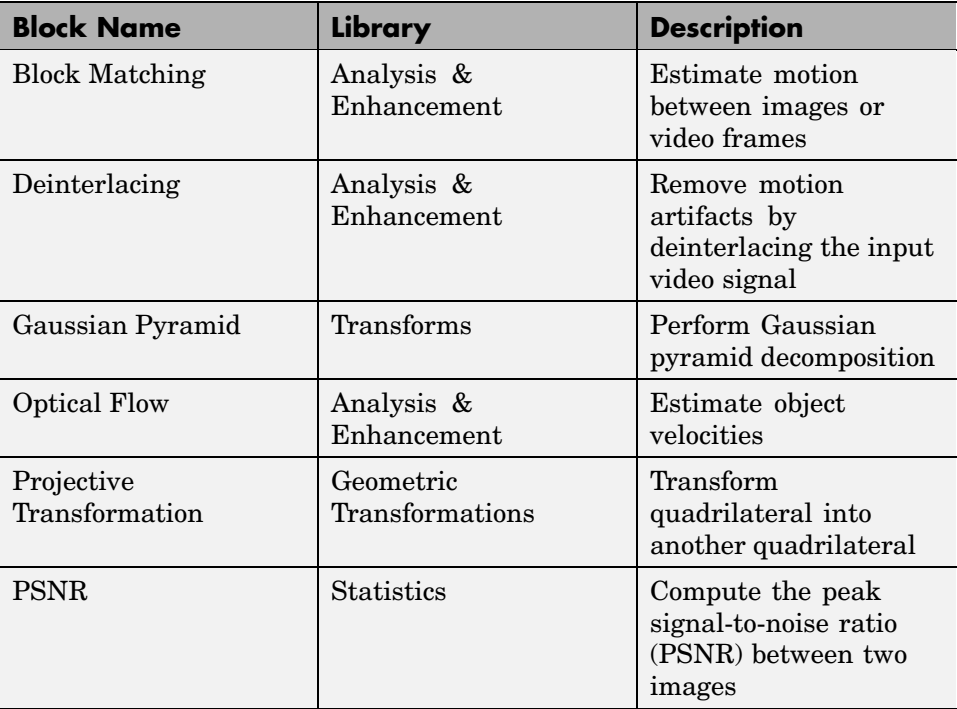

## **Block Enhancements**

The following blocks have been enhanced for Version 2.0.

#### <span id="page-6-0"></span>**2-D Mean, 2-D Standard Deviation, and 2-D Variance**

The 2-D Mean, 2-D Standard Deviation, and 2-D Variance blocks let you compute the statistic value over a particular region of interest (ROI).

#### **Blob Analysis**

The Blob Analysis block lets you calculate the perimeter of blobs.

### **Color Space Conversion**

The Color Space Conversion block lets you specify the standard to use for conversions between R'G'B' and Y'CbCr color spaces. Your choices are Rec. 601 (SDTV) or Rec. 709 (HDTV).

#### **Compositing, Image Data Type Conversion, Median Filter, and SAD**

The Compositing, Image Data Type Conversion, Median Filter, and SAD blocks accept Boolean data types on their input ports.

#### **MPlay**

The MPlay GUI has been enhanced, so it is easier to use and has greater capabilities.

### **New Demos**

The Video and Image Processing Blockset Version 2.0 has the following new [demos.](#page-18-0)

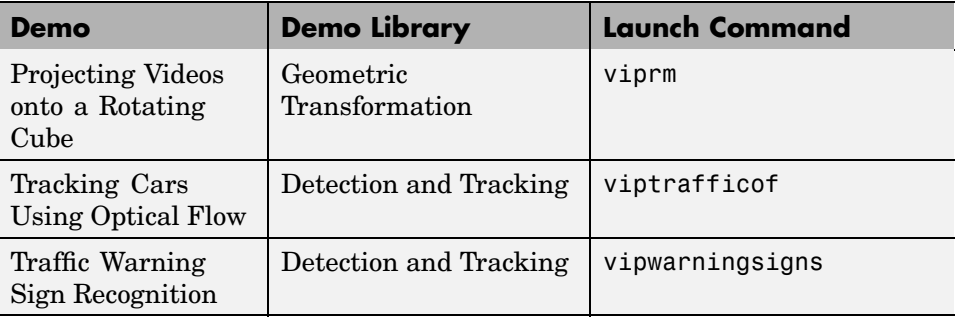

## <span id="page-7-0"></span>**Demo Enhancements**

The following demo has been enhanced for Version 2.0.

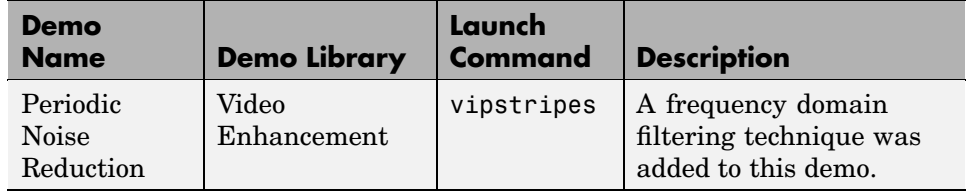

## <span id="page-8-0"></span>**Major Bug Fixes**

To view major bug fixes made in the Video and Image Processing Blockset, use the Bug Reports interface on the MathWorks Web site.

**Note** If you are not already logged in to Access Login, when you link to the Bug Reports interface (see below), you will be prompted to log in or create an Access Login account.

After you are logged in, use this [Bug Reports](http://www.mathworks.com/support/bugreports/?product=VP) link. You will see the bug report for the Video and Image Processing Blockset. The report is sorted with fixed bugs listed first, and then open bugs.

If you are viewing these release notes in PDF form on the MathWorks Web site, you can refer to the HTML form of the release notes on the MathWorks Web site and use the link provided.

For bug fixes added before R14SP2, see ["Major Bug Fixes" on page 4-3](#page-24-0) in the Video and Image Processing Blockset Version 1.0.1 release notes.

## <span id="page-9-0"></span>**Upgrading from an Earlier Release**

For information about upgrade issues involved in moving from the Video and Image Processing Blockset Version 1.1 to Version 1.2, see ["Upgrading from](#page-16-0) an Earlier Release[" on page 2-5](#page-16-0).

## **Obsolete Blocks**

The Draw Shape block is obsolete. It may be removed in a future version of the Video and Image Processing Blockset. Use the replacement block Draw Shapes.

## <span id="page-10-0"></span>**Known Software and Documentation Problems**

To view important open bugs in the Video and Image Processing Blockset, use the Bug Reports interface on the MathWorks Web site.

**Note** If you are not already logged in to Access Login, when you link to the Bug Reports interface (see below), you will be prompted to log in or create an Access Login account.

After you are logged in, use this [Open Bugs](http://www.mathworks.com/support/bugreports/?product=VP) link. You will see the bug report for the Video and Image Processing Blockset. The report is sorted with fixed bugs listed first, and then open bugs. You can select the Status column to list the open bugs first.

If you are viewing these release notes in PDF form on the MathWorks Web site, you can refer to the HTML form of the release notes on the MathWorks Web site and use the link provided.

## <span id="page-12-0"></span>Video and Image Processing Blockset 1.2 Release Notes

## <span id="page-13-0"></span>**New Features**

The Video and Image Processing Blockset Version 1.2 has the following new features.

### **Block Enhancements**

The following blocks have been improved for Version 1.2.

#### **2–D FIR Filter**

The 2-D FIR Filter block now supports separable filters.

#### **Blob Analysis**

The Blob Analysis block enables you to specify the size of the blobs you want to find and to exclude the blobs touching the image border.

#### **Color Space Conversion**

The Color Space Conversion block supports conversions between the R'G'B' and HSV, sR'G'B' and XYZ, and sR'G'B' and La\*b\* color spaces.

#### **Draw Shapes**

The Draw Shapes block enables you to draw filled polygons on your video.

#### **Edge Detection**

[The Ed](#page-18-0)ge Detection block supports the Canny edge detection method for floating-point arithmetic.

#### **MPlay**

The MPlay GUI can stop and start a Simulink simulation. Also, its interface has been enhanced, so it is easier to use and has greater capabilities.

#### **Read AVI File, Read Binary File, and From Multimedia File**

The Read AVI File, Read Binary File, and From Multimedia File blocks can return an end-of-file indicator, which enables you to determine when the end of your video file has been reached.

#### <span id="page-14-0"></span>**Read Binary File and Write Binary File**

The Read Binary File and Write Binary File blocks enable you to specify the byte ordering in custom files. You can choose between big endian and little endian data organization.

## **Fixed-Point Support**

The Autothreshold block now supports fixed-point data types.

## **New Demos**

The Video and Image Processing Blockset Version 1.2 has the following new demos.

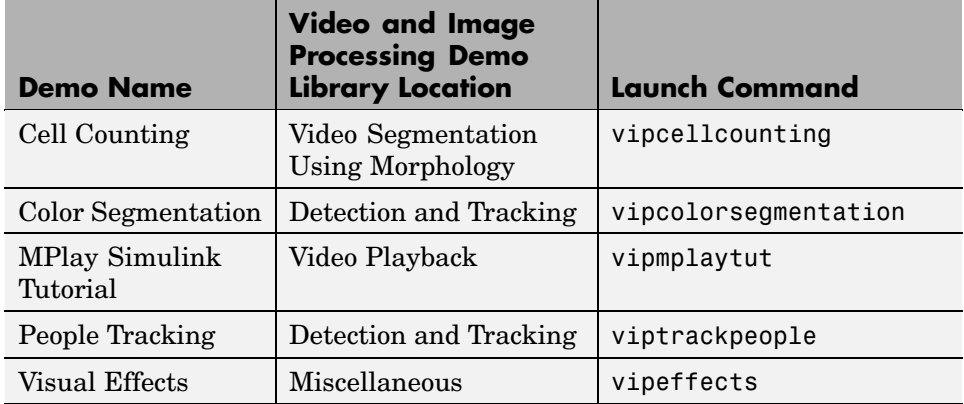

## <span id="page-15-0"></span>**Major Bug Fixes**

To view major bug fixes made in R14SP3 for the Video and Image Processing Blockset, use the Bug Reports interface on the MathWorks Web site.

**Note** If you are not already logged in to Access Login, when you link to the Bug Reports interface (see below), you will be prompted to log in or create an Access Login account.

After you are logged in, use this [Bug Reports](http://www.mathworks.com/support/bugreports/?product=VP&release=R14SP3%20) link. You will see the bug report for the Video and Image Processing Blockset. The report is sorted with fixed bugs listed first, and then open bugs.

If you are viewing these release notes in PDF form on the MathWorks Web site, you can refer to the HTML form of the release notes on the MathWorks Web site and use the link provided.

For bug fixes added prior to R14SP2, see ["Major Bug Fixes" on page 4-3](#page-24-0) in the Video and Image Processing Blockset Version 1.0.1 release notes.

## <span id="page-16-0"></span>**Upgrading from an Earlier Release**

The following topic describes the upgrade issues involved in moving from the Video and Image Processing Blockset Version 1.1 to Version 1.2.

## **Backward Compatibility Issue with Insert Text and Compositing Blocks**

The Location port of the Insert Text and Compositing blocks used to support double-precision floating-point, single-precision floating-point, and Boolean data types as well as 8-, 16-, and 32-bit signed and unsigned integers. Now this port only supports double-precision floating-point and single-precision floating-point data types when the block input is a floating-point data type.

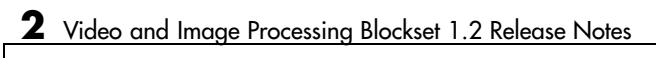

## <span id="page-18-0"></span>Video and Image Processing Blockset 1.1 Release Notes

## <span id="page-19-0"></span>**New Features**

The Video and Image Processing Blockset Version 1.1 has the following new features.

## **New Blocks**

The Video and Image Processing Blockset contains the following new blocks.

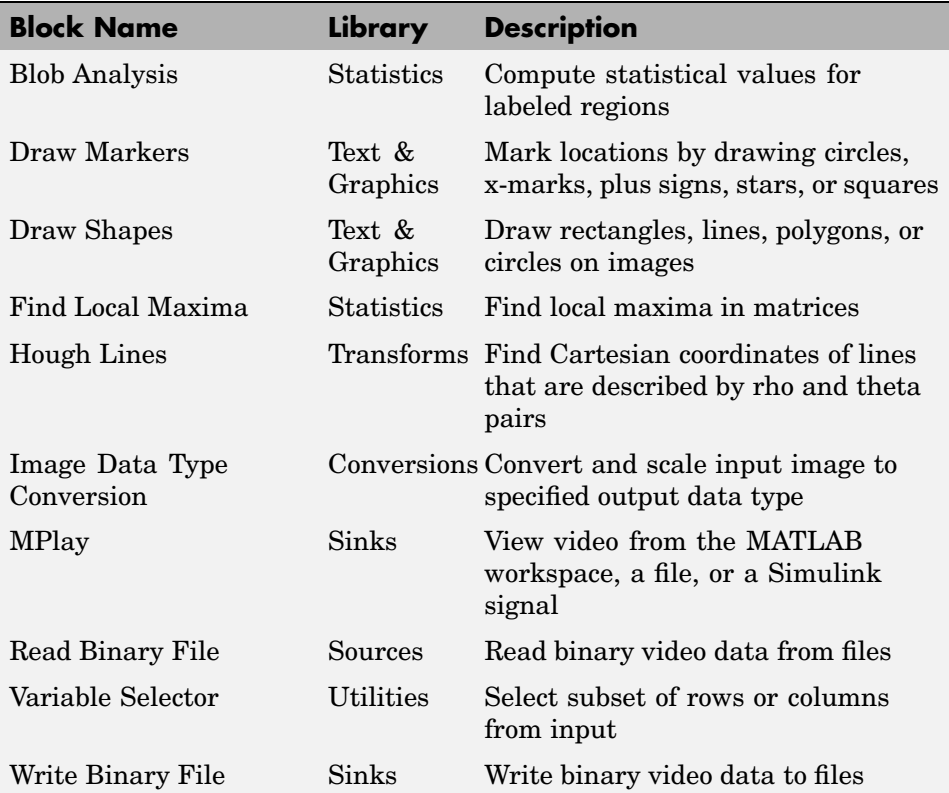

### **New Demos**

The Video and Image Processing Blockset Version 1.1 has the following new demos.

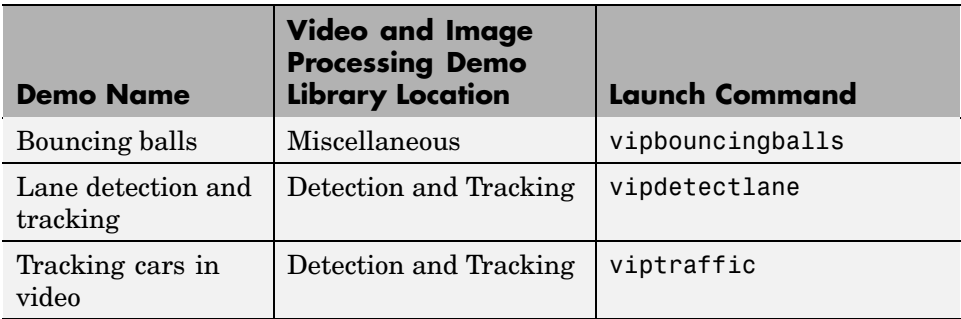

# **4**

## <span id="page-22-0"></span>Video and Image Processing Blockset 1.0.1 Release Notes

## <span id="page-23-0"></span>**New Features**

The Video and Image Processing Blockset Version 1.0.1 has the following new demos.

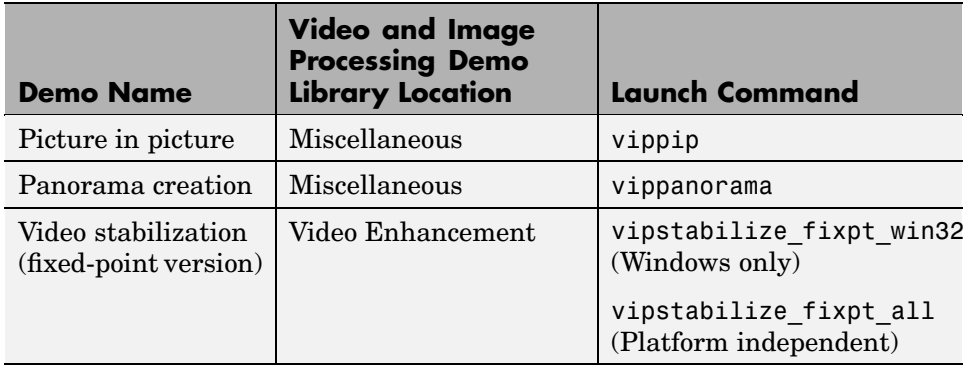

## <span id="page-24-0"></span>**Major Bug Fixes**

The Video and Image Processing Blockset 1.0.1 includes several bug fixes made since Version 1.0. This section describes the [important Versi](http://www.mathworks.com/access/helpdesk/bug_reports/bugfixes_vipblks_1-0-1.html)on 1.0.1 bug fixes.

If you are viewing these Release Notes in PDF form, please refer to the HTML form of the Release Notes, using either the Help browser or the MathWorks Web site and use the link provided.

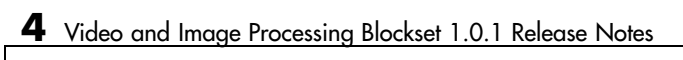

## <span id="page-26-0"></span>Video and Image Processing Blockset 1.0 Release Notes

## <span id="page-27-0"></span>**Introduction to the Video and Image Processing Blockset**

The Video and Image Processing Blockset is a tool used for the rapid design, prototyping, graphical simulation, and efficient code generation of video processing algorithms. The Video and Image Processing Blockset blocks can import streaming video into the Simulink environment and perform two-dimensional filtering, geometric and frequency transforms, block processing, motion estimation, edge detection and other signal processing algorithms. You can also use the blockset in conjunction with Real-Time Workshop® to automatically generate embeddable C code for real-time execution.

You can access the main Video and Image Processing Blockset library from the MATLAB® command line by typing viplib.

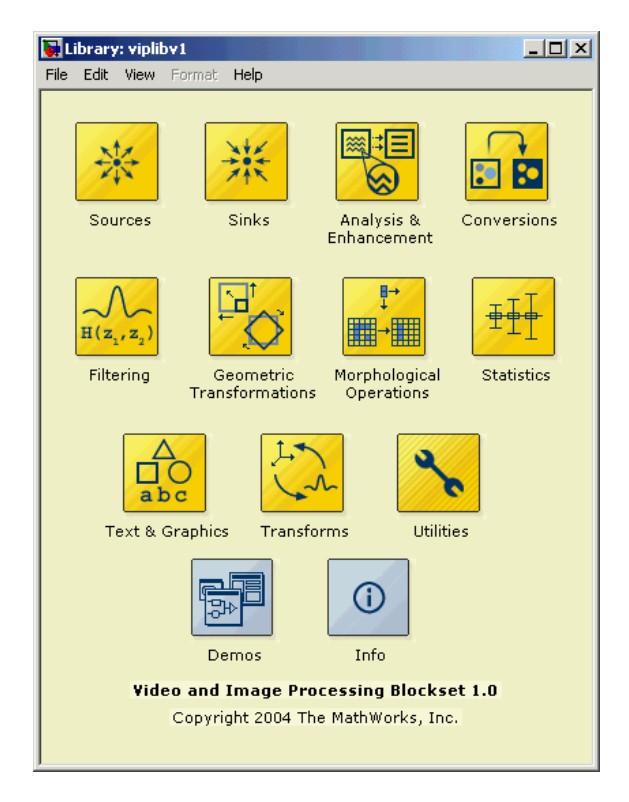

## <span id="page-28-0"></span>**Features**

This section introduces the features of the Video and Image Processing Blockset 1.0:

- **•** "Blocks" on page 5-3
- **•** ["Demos" on page 5-7](#page-32-0)
- **•** ["Data Type Support" on page 5-8](#page-33-0)
- **•** ["Full Support of Embedded Real-Time \(ERT\) C Code Generation" on page](#page-34-0) 5[-9](#page-34-0)

## **Blocks**

The Video and Image Processing Blockset contains 52 blocks that are organized into 11 libraries. This section provides a list of the available blocks, organized by library:

#### **Analysis and Enhancement**

This library contains blocks that analyze or enhance your image or video stream.

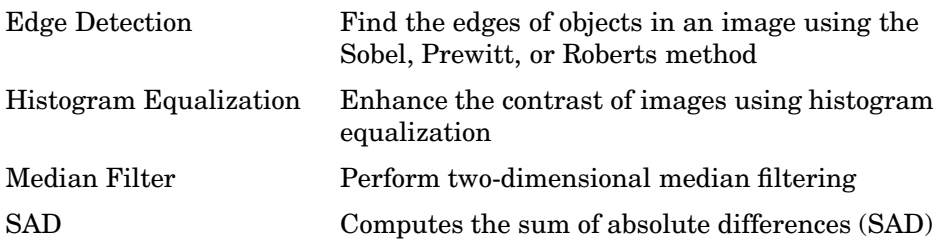

#### **Conversions**

This library contains blocks that perform conversion operations such as color space conversion.

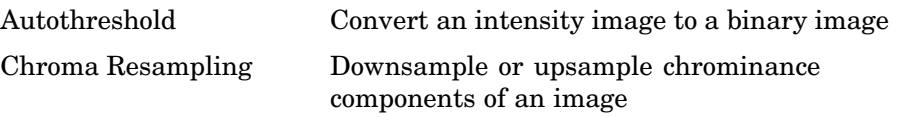

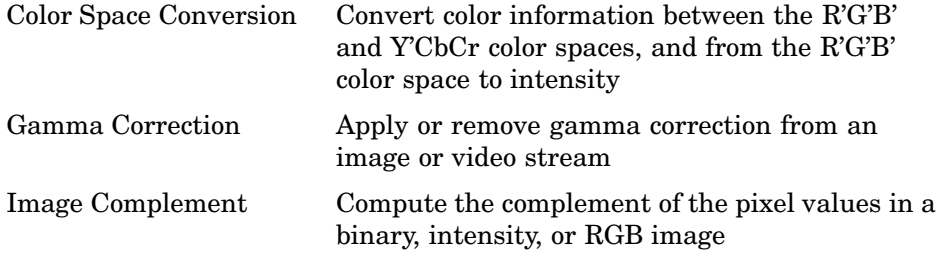

#### **Filtering**

This library contains blocks that filter an image or video stream.

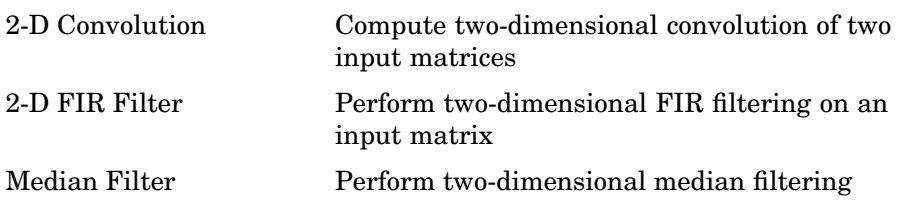

#### **Geometric Transformations**

This library contains blocks that manipulate the size, shape, and orientation of an image or video stream.

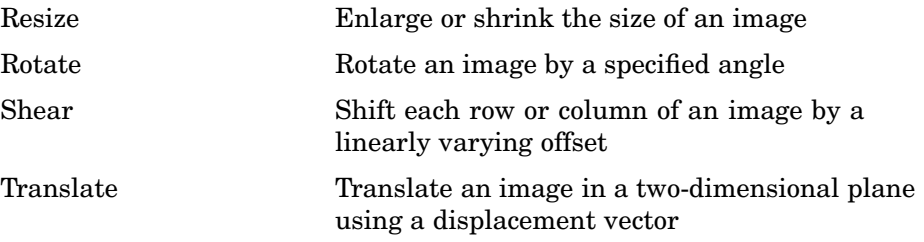

#### **Morphological Operations**

This library contains blocks that perform morphological operations such as erosion and dilation.

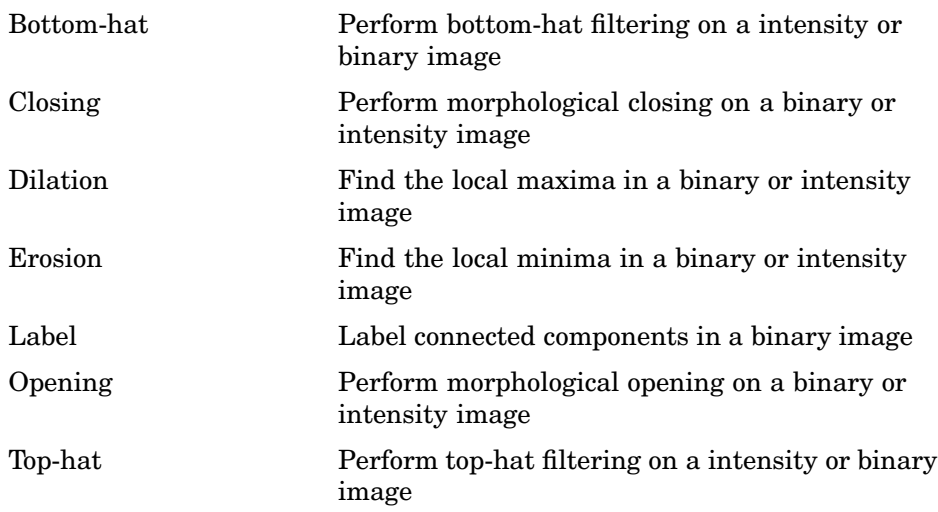

### **Sinks**

This library contains blocks that export or display images or video.

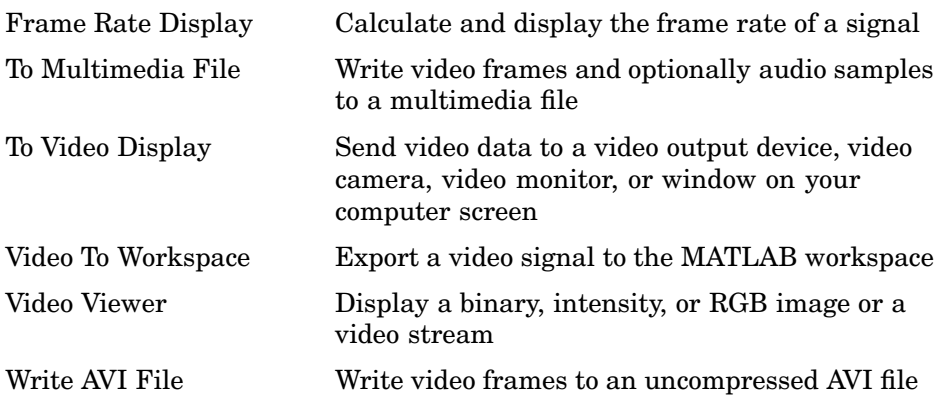

#### **Sources**

This library contains blocks that import images or video into a Simulink model.

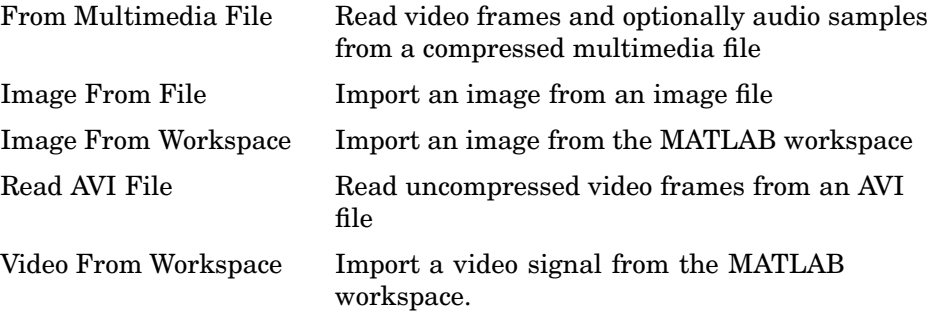

#### **Statistics**

This library contains blocks that perform statistical operations on an image or video stream.

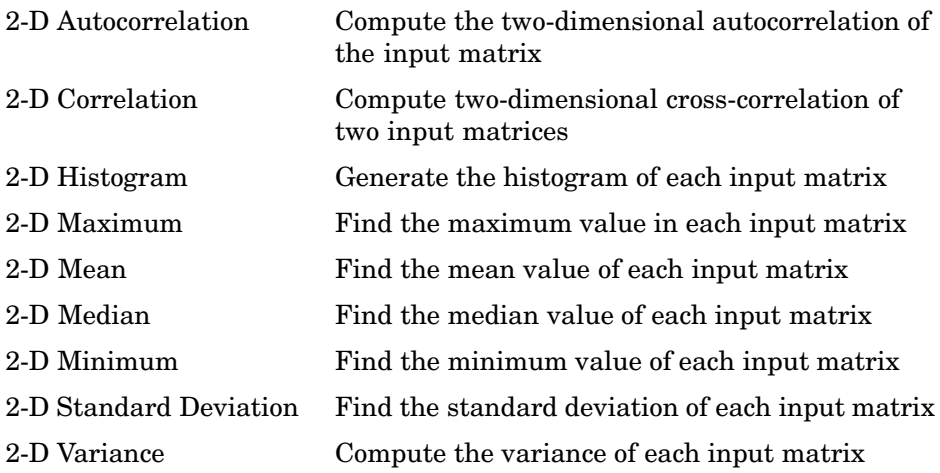

#### **Text & Graphics**

This library contains blocks that annotate an image or video stream.

<span id="page-32-0"></span>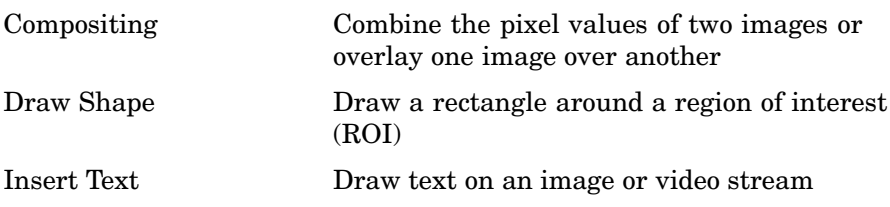

### **Transforms**

This library contains blocks to perform transform operations such as 2-D FFT and 2-D DCT.

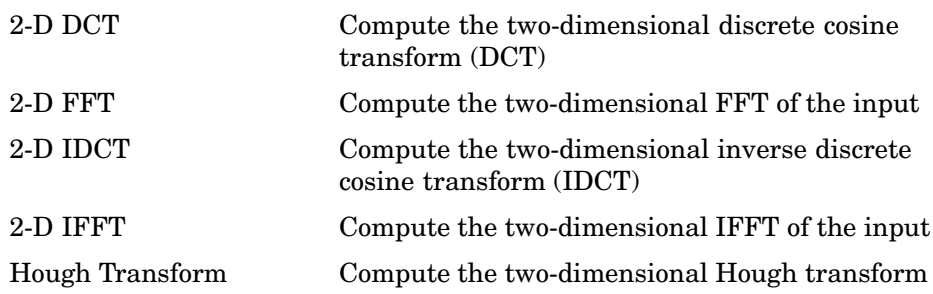

#### **Utilities**

This library contains blocks that perform processing operations such as padding and block processing.

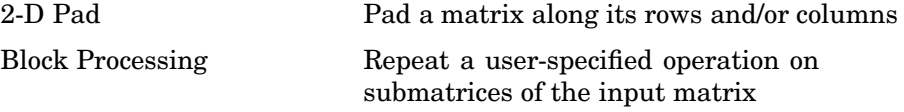

#### **Demos**

The Video and Image Processing Blockset Version 1.0 contains the following 17 demos.

<span id="page-33-0"></span>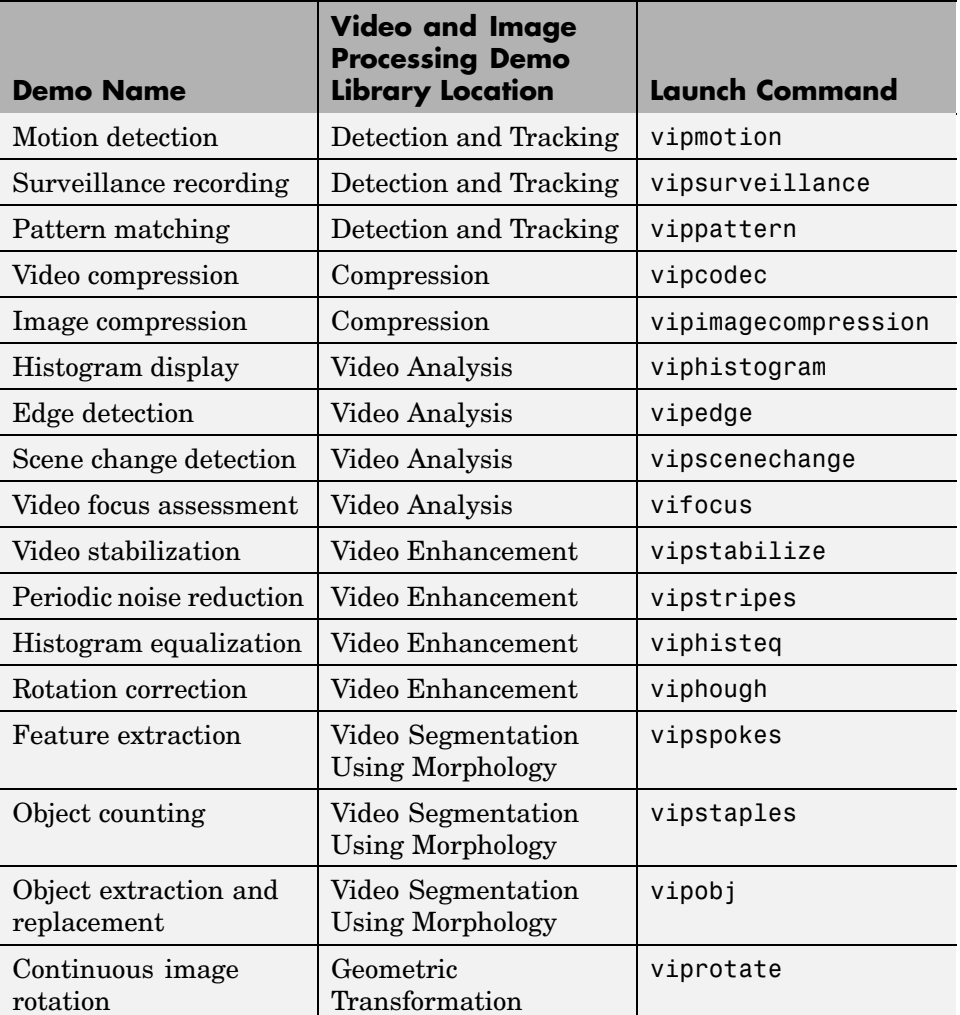

## **Data Type Support**

All Video and Image Processing blocks support double-precision and single-precision floating-point data types during simulation and code generation. The following two blocks *only* support double-precision and single-precision floating-point data types on their input and output ports:

**5-8**

- <span id="page-34-0"></span>**•** 2-D Standard Deviation
- **•** Autothreshold

Many blocks also support fixed-point data types. To use any data type other than double-precision and single-precision floating point, you must install Simulink® Fixed Point.

## **Full Support of Embedded Real-Time (ERT) C Code Generation**

All Video and Image Processing Blockset blocks support embedded real-time (ERT) ANSI C code generation (requires the Real-Time Workshop Embedded Coder).